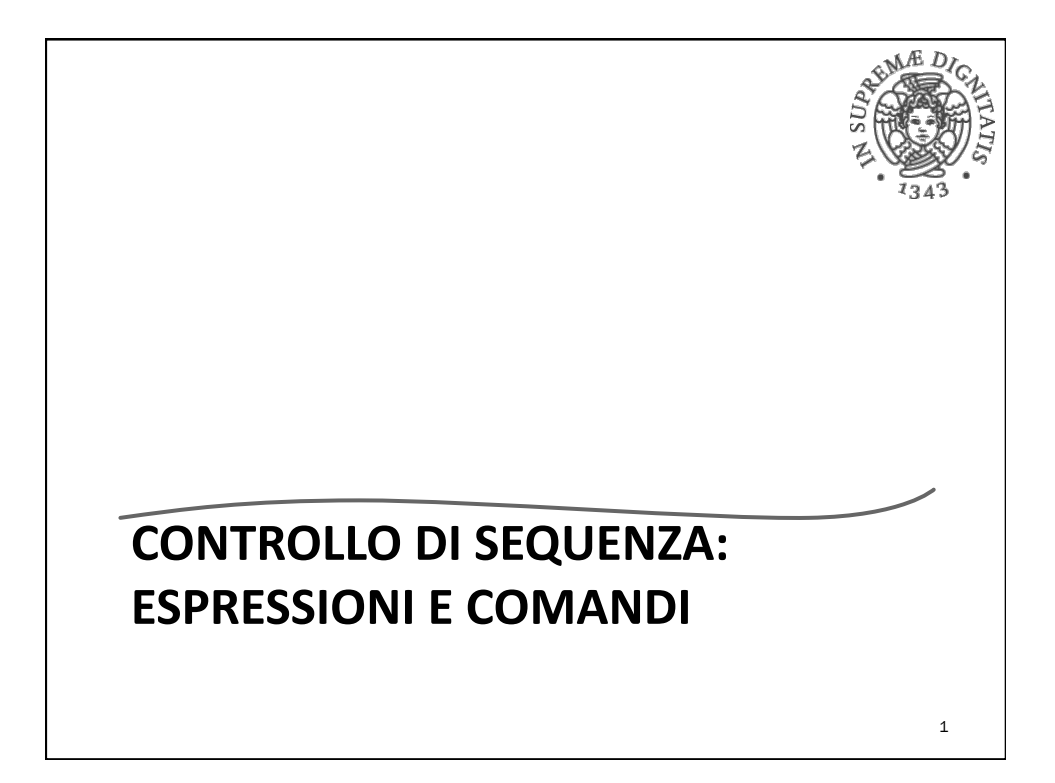

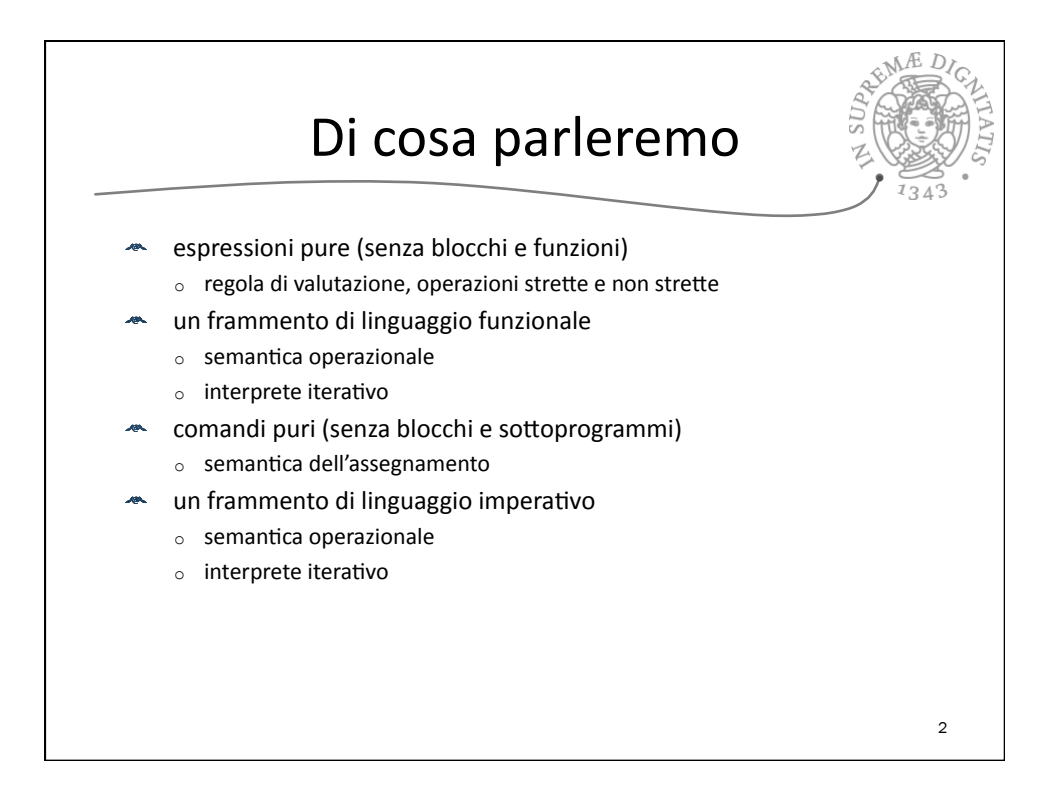

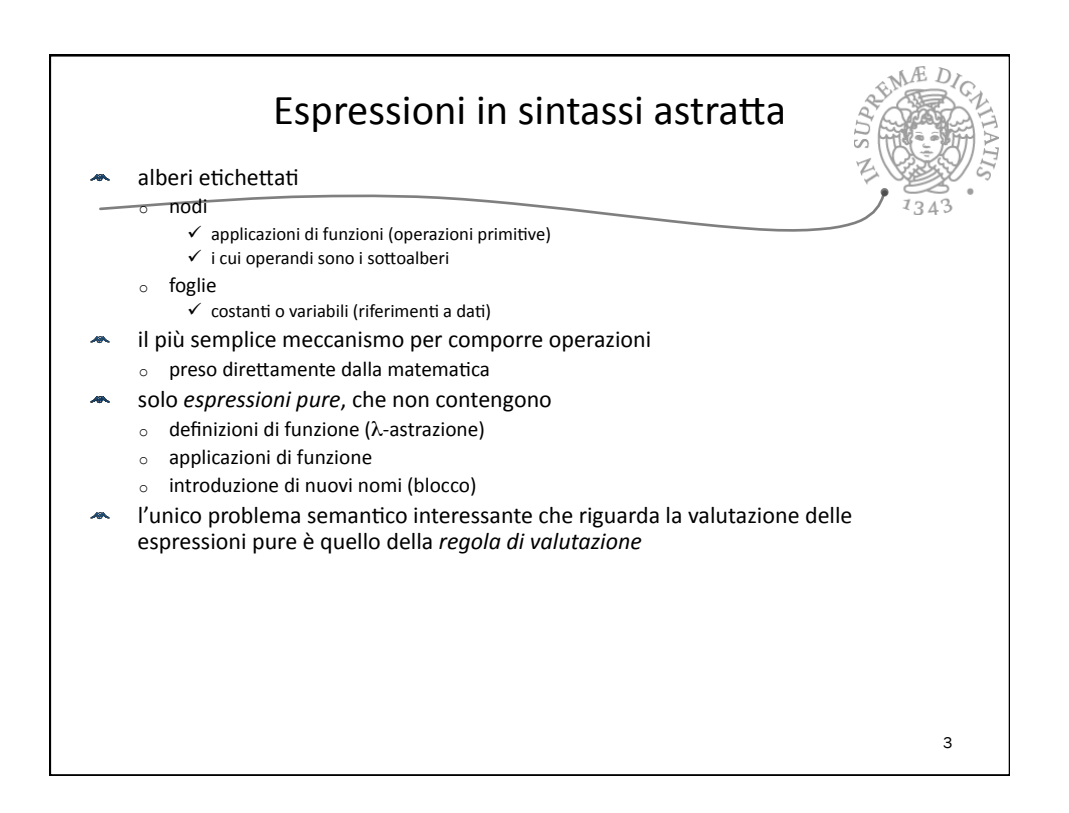

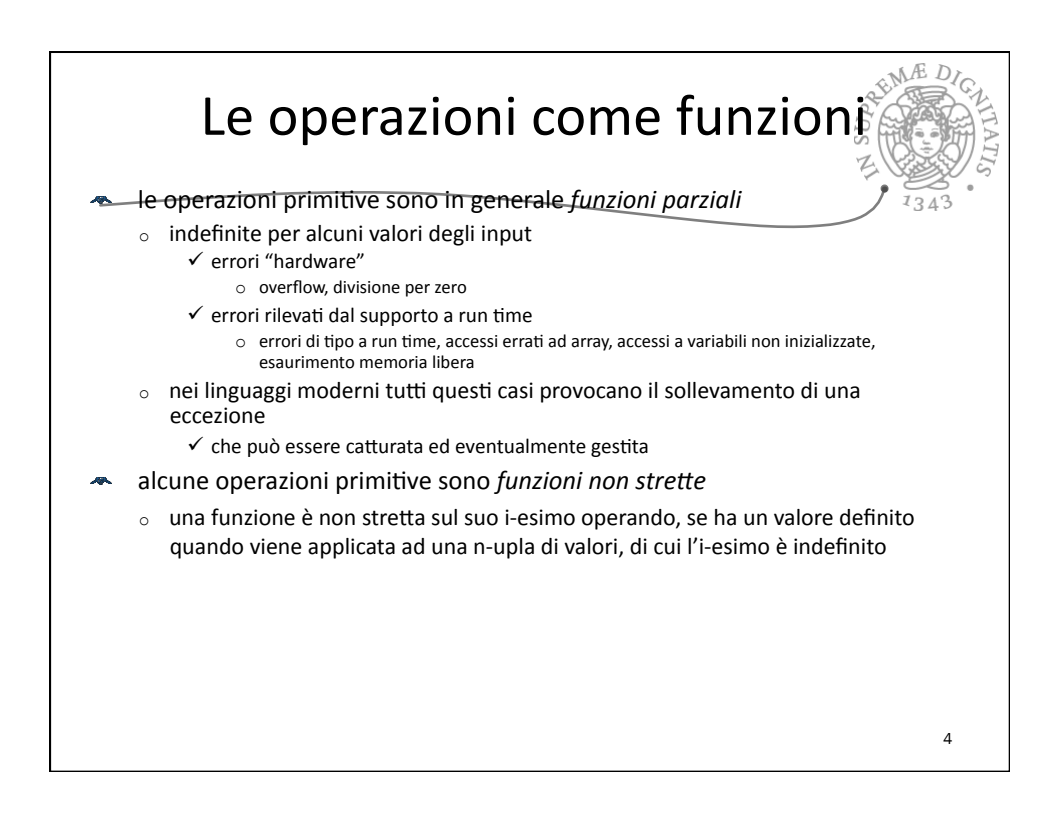

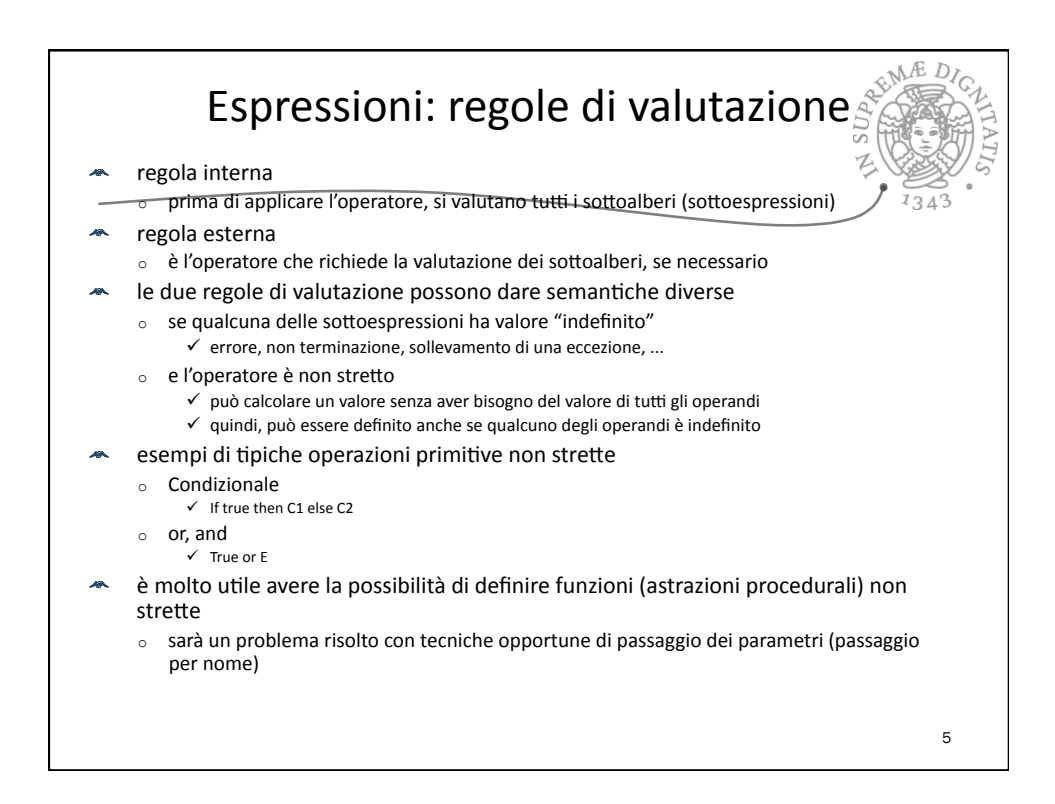

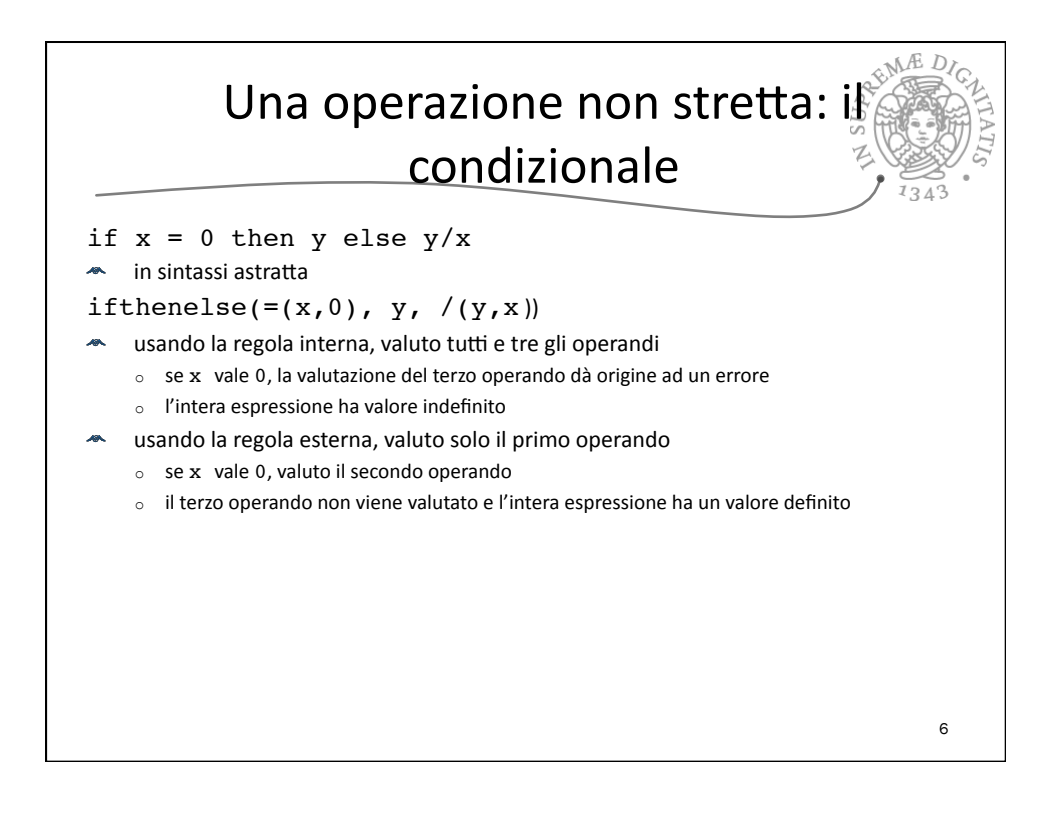

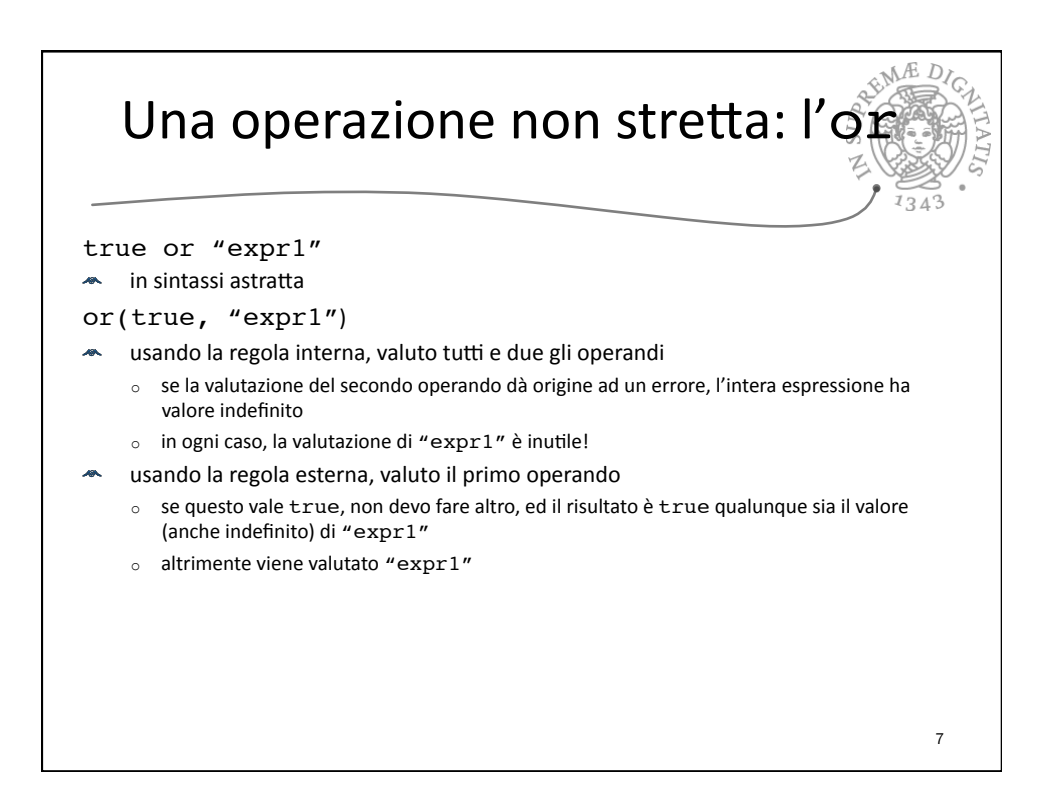

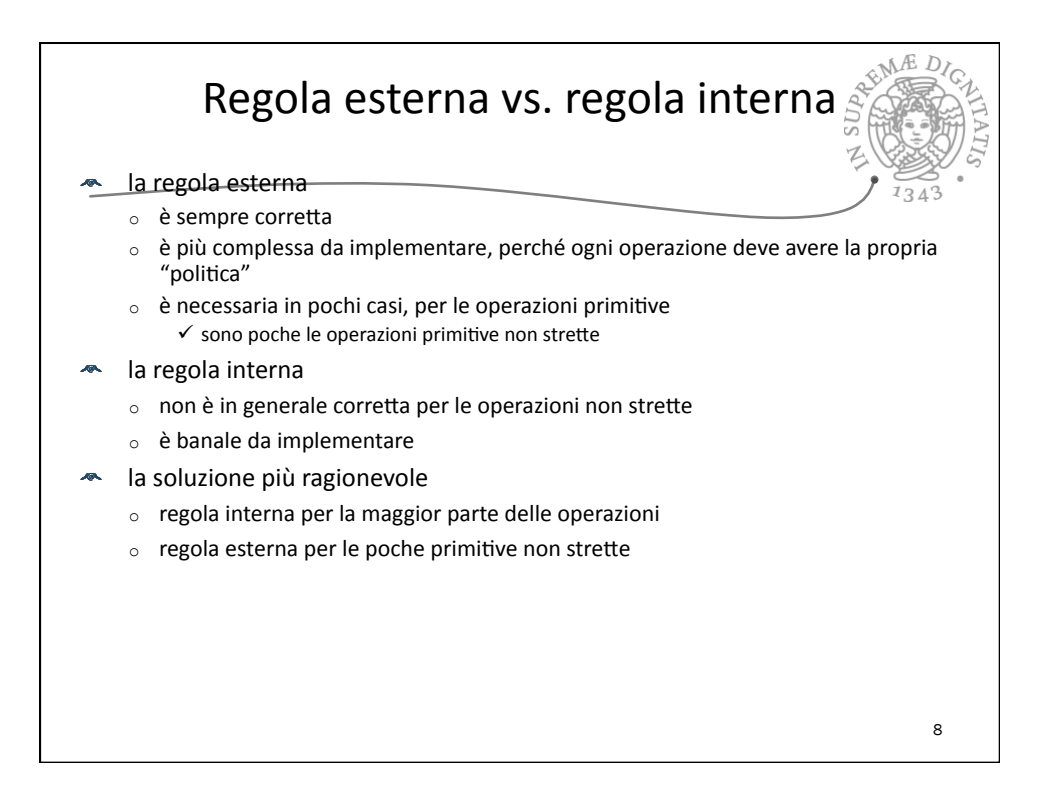

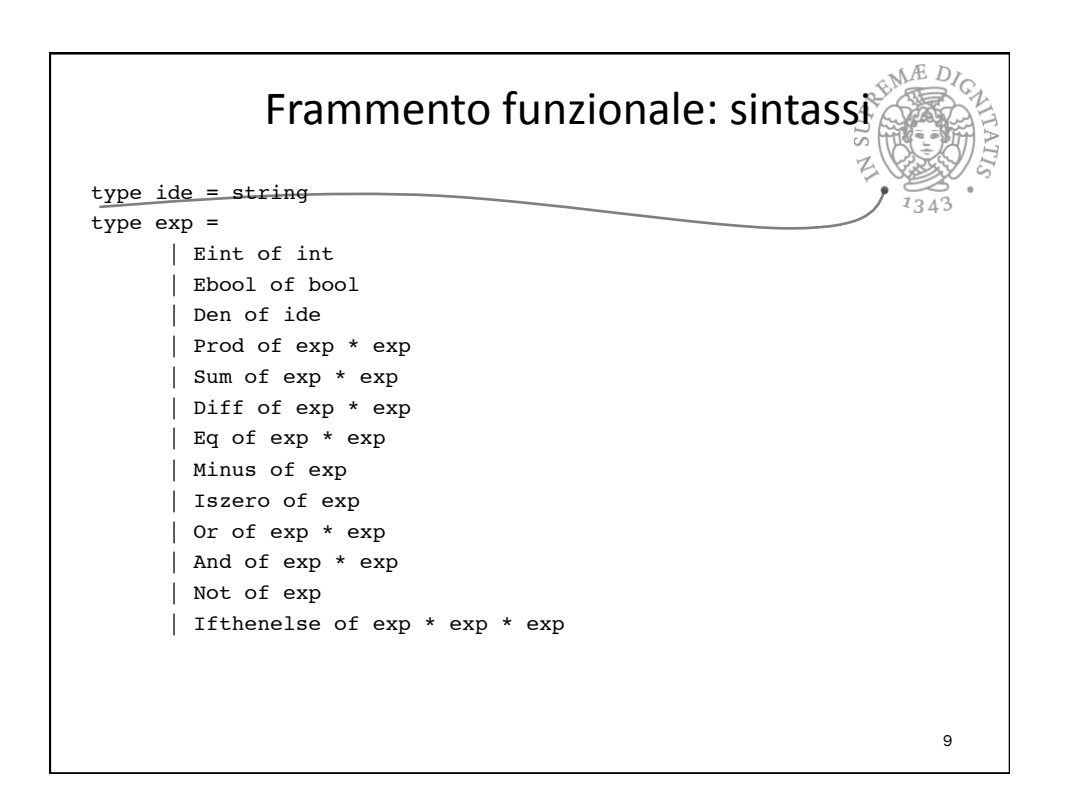

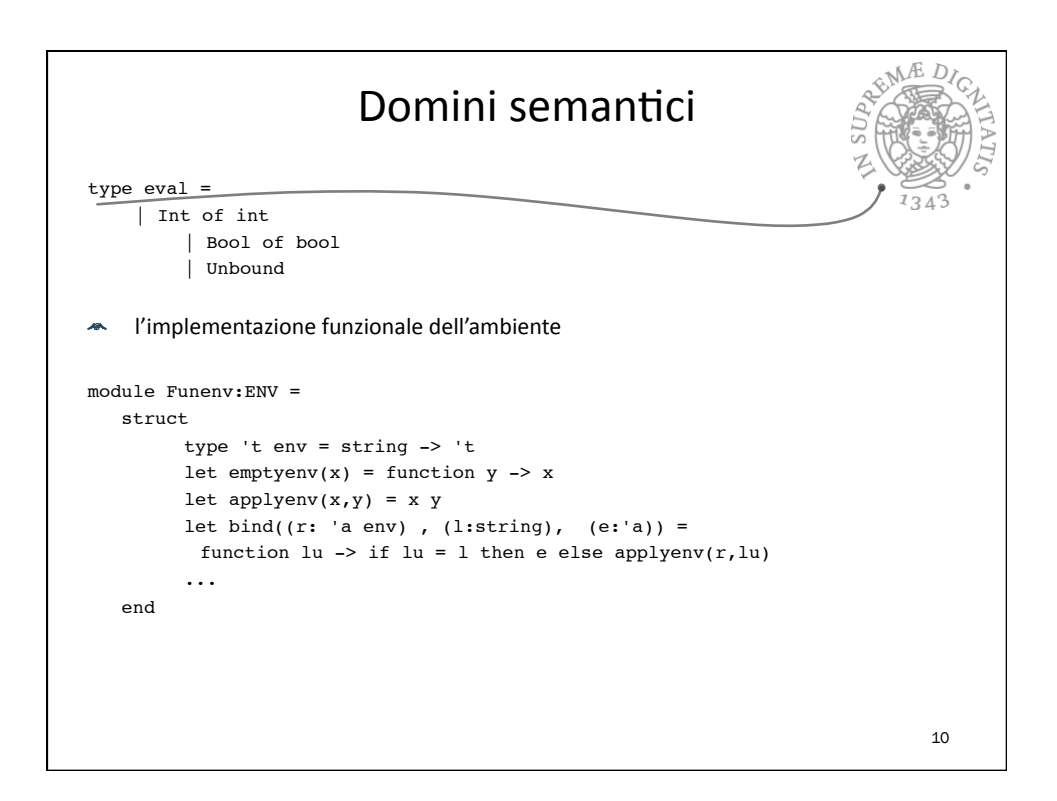

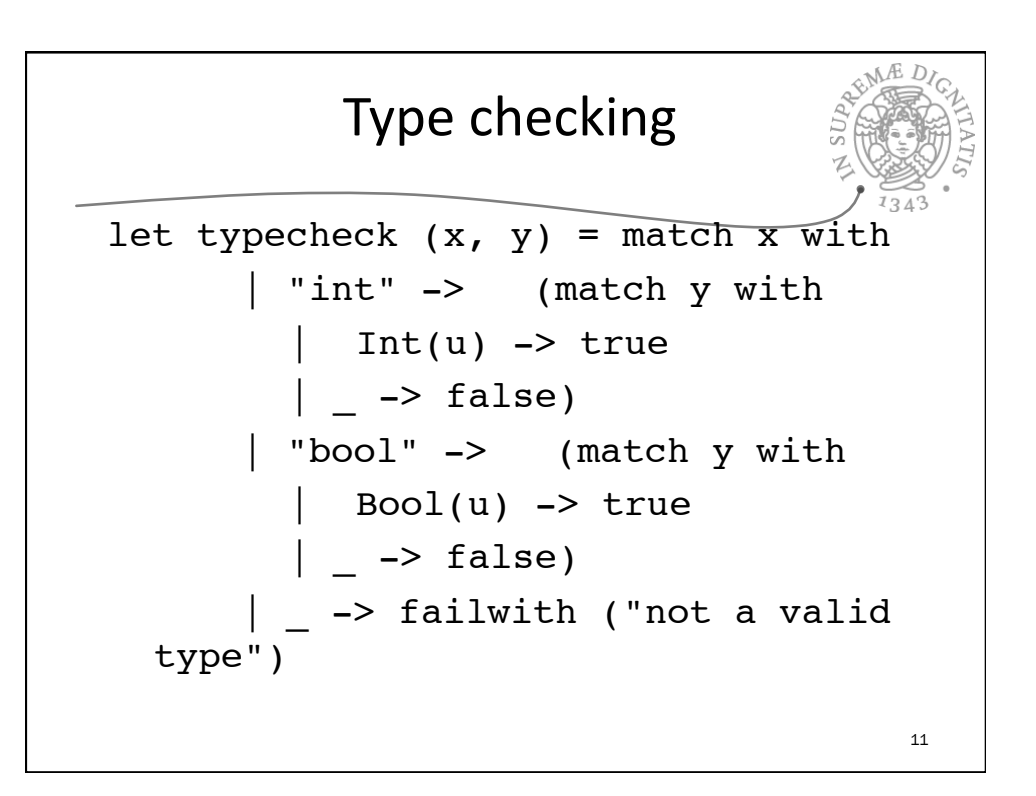

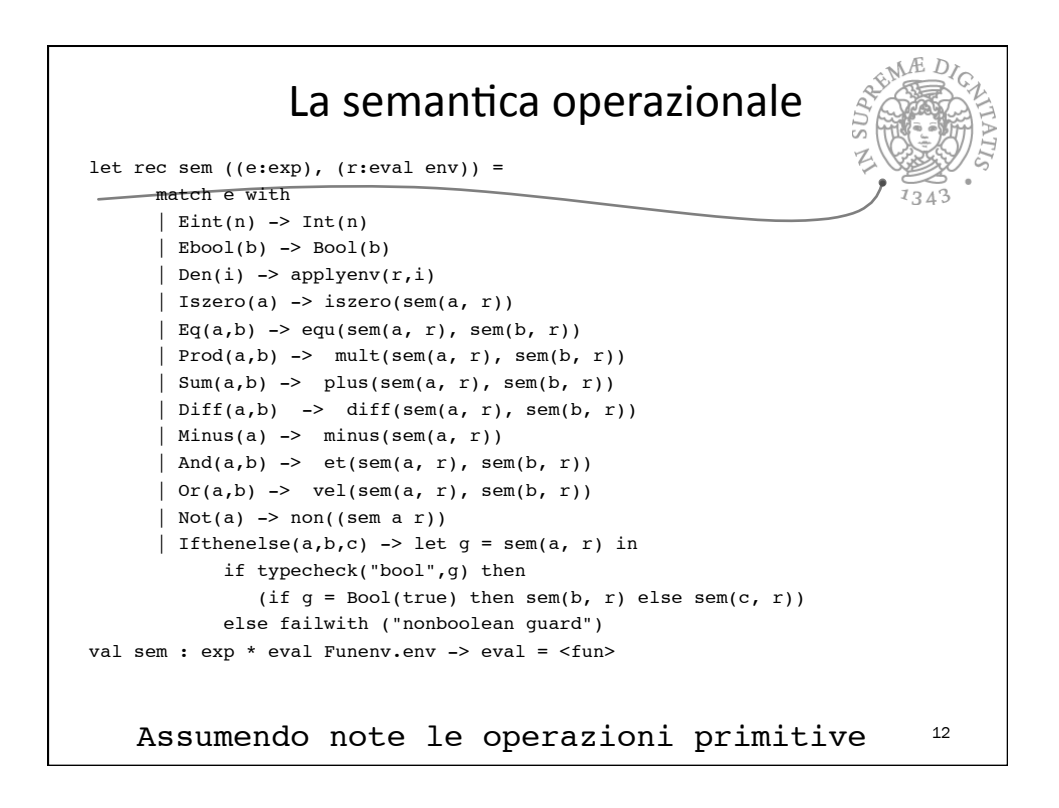

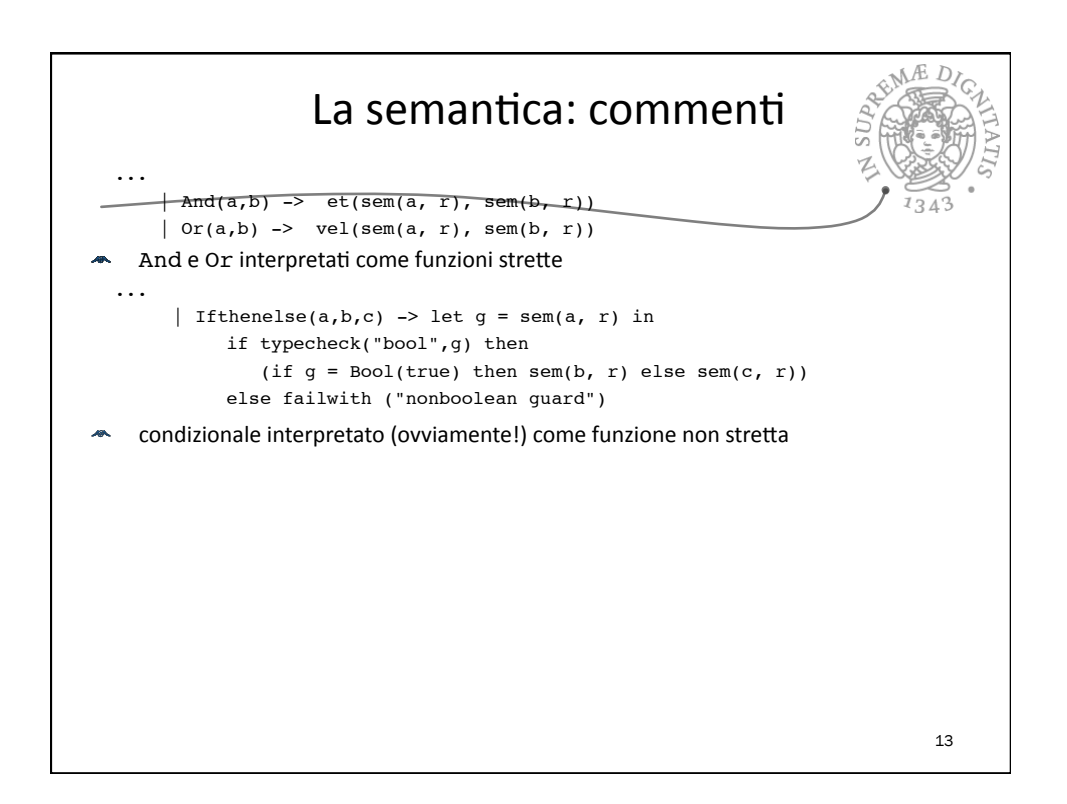

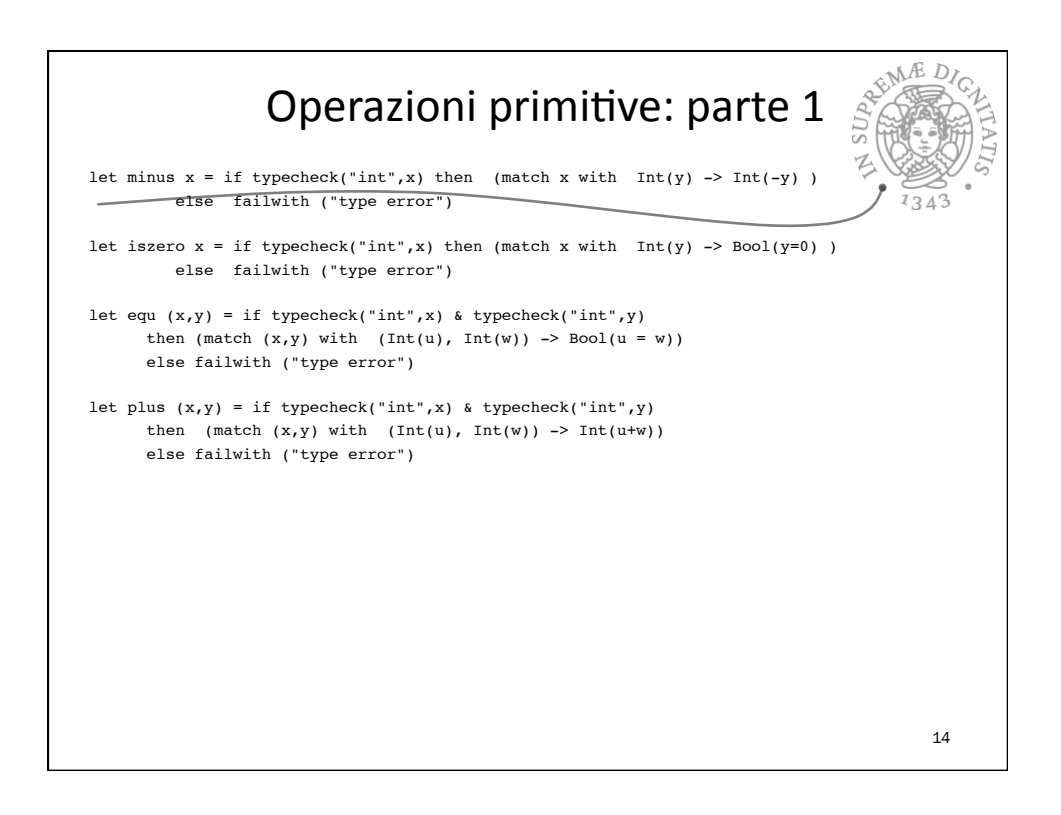

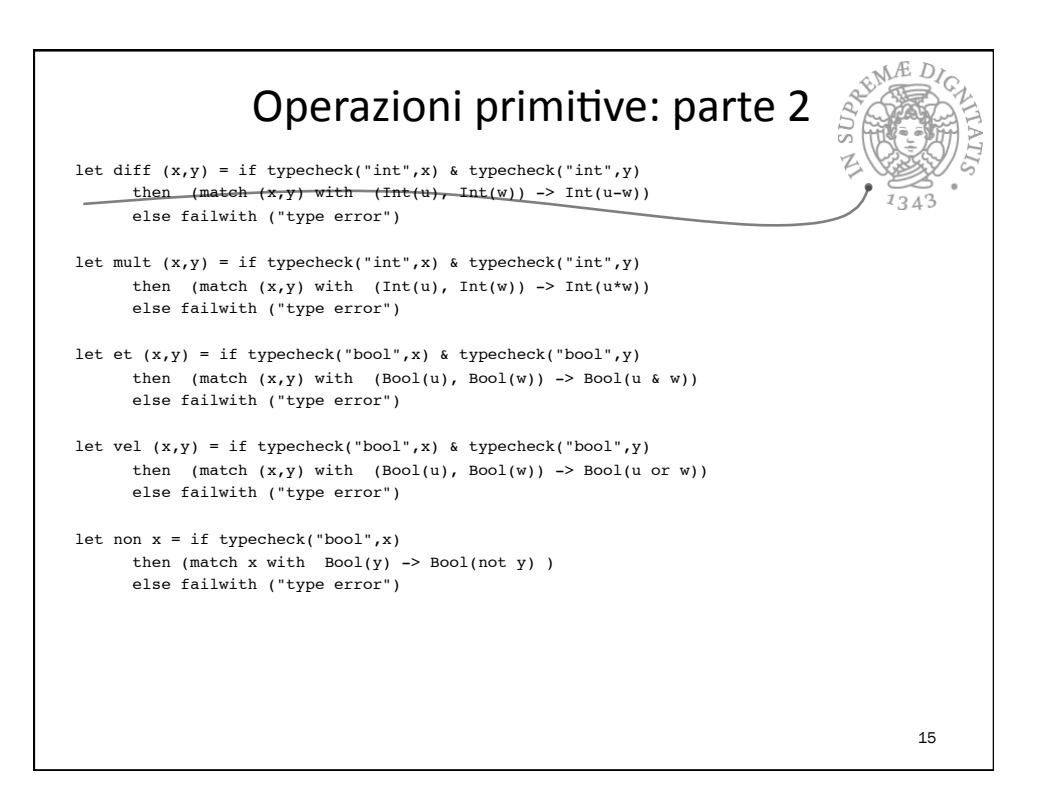

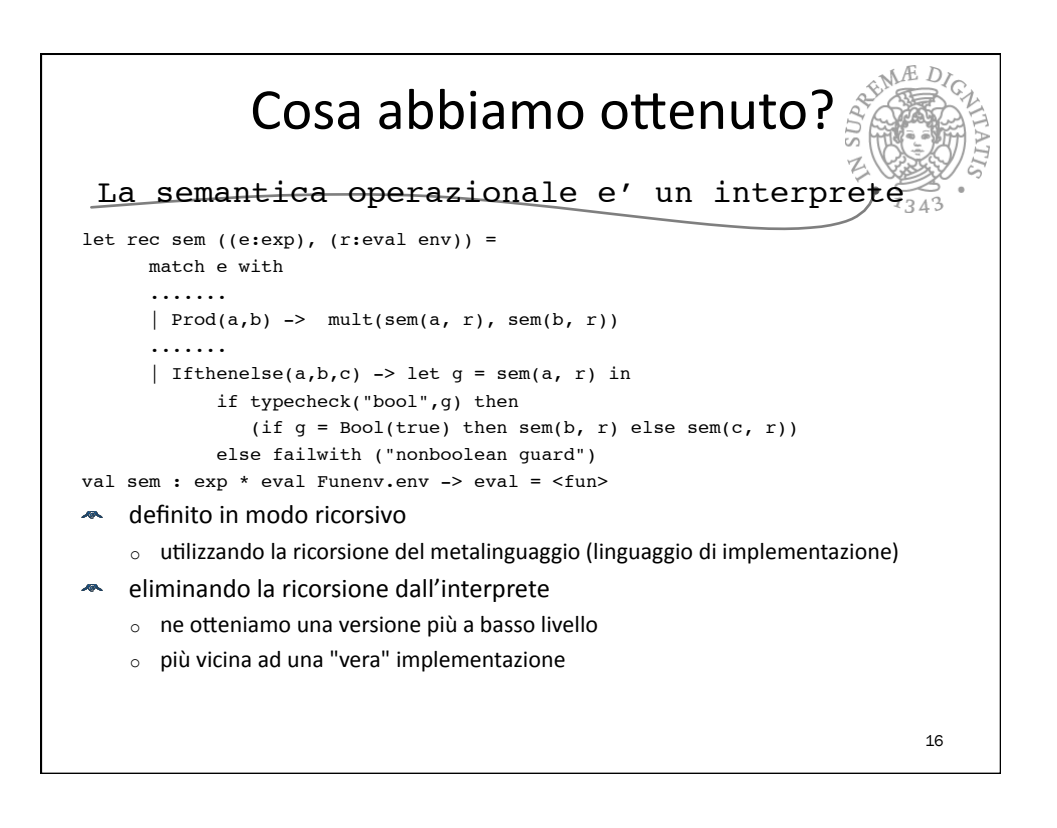

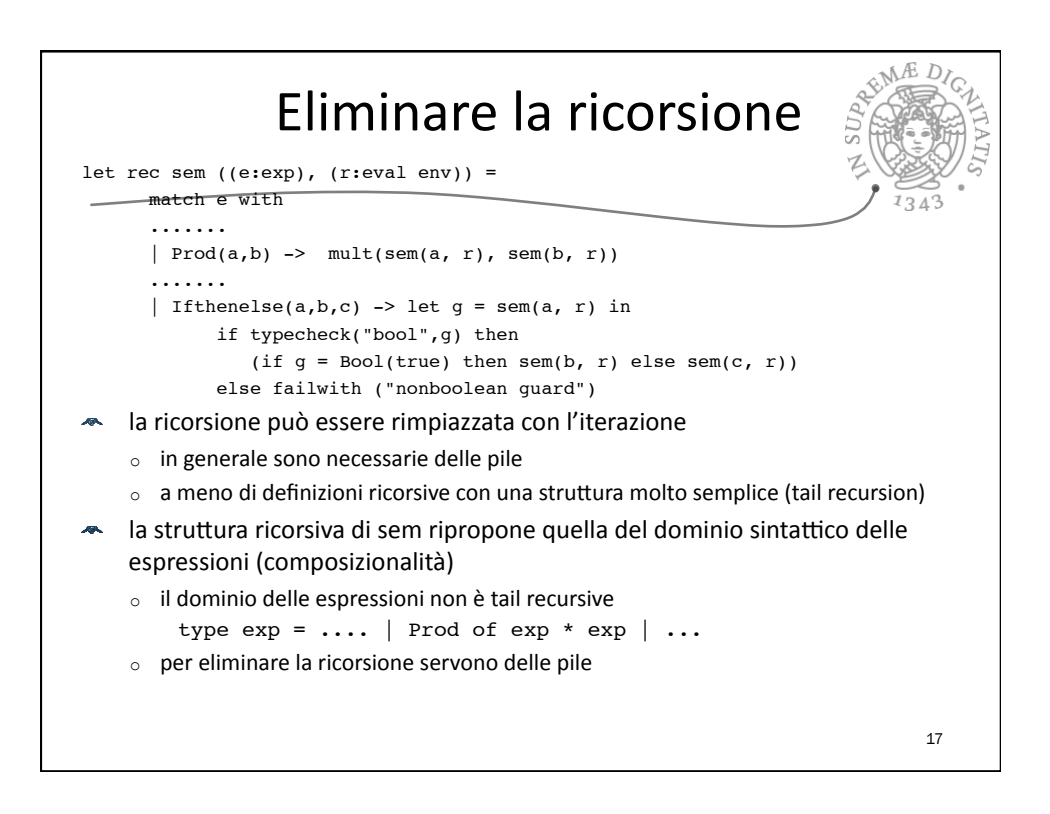

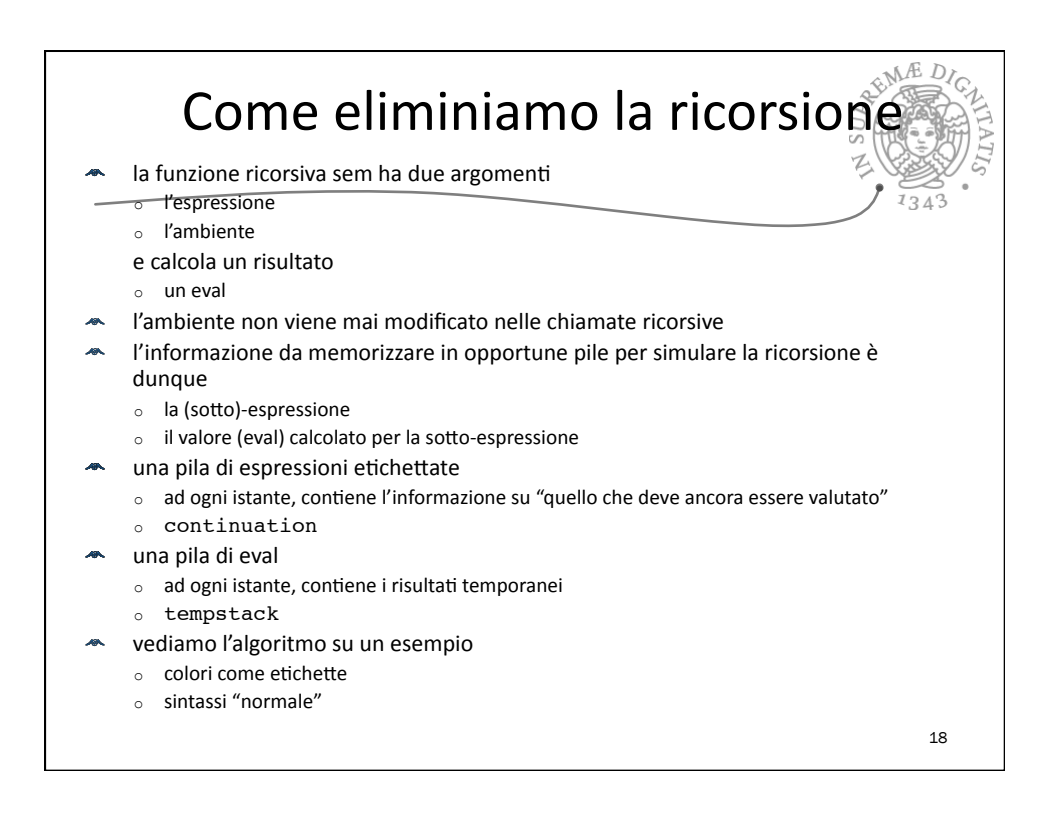

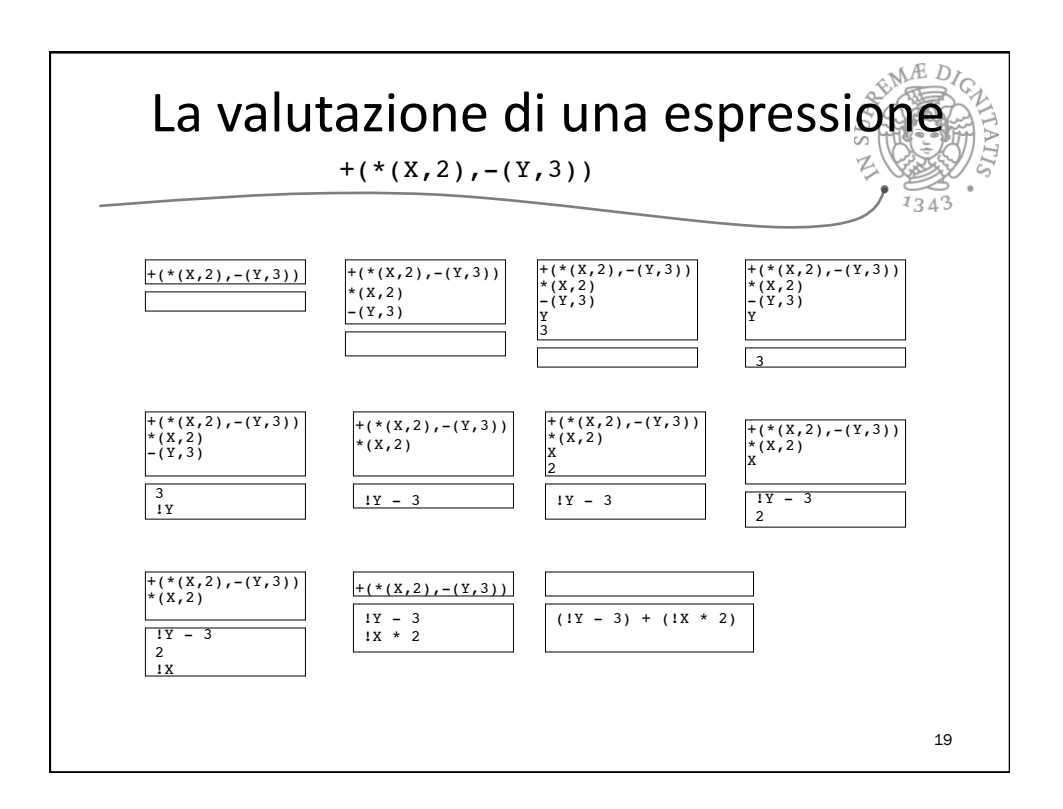

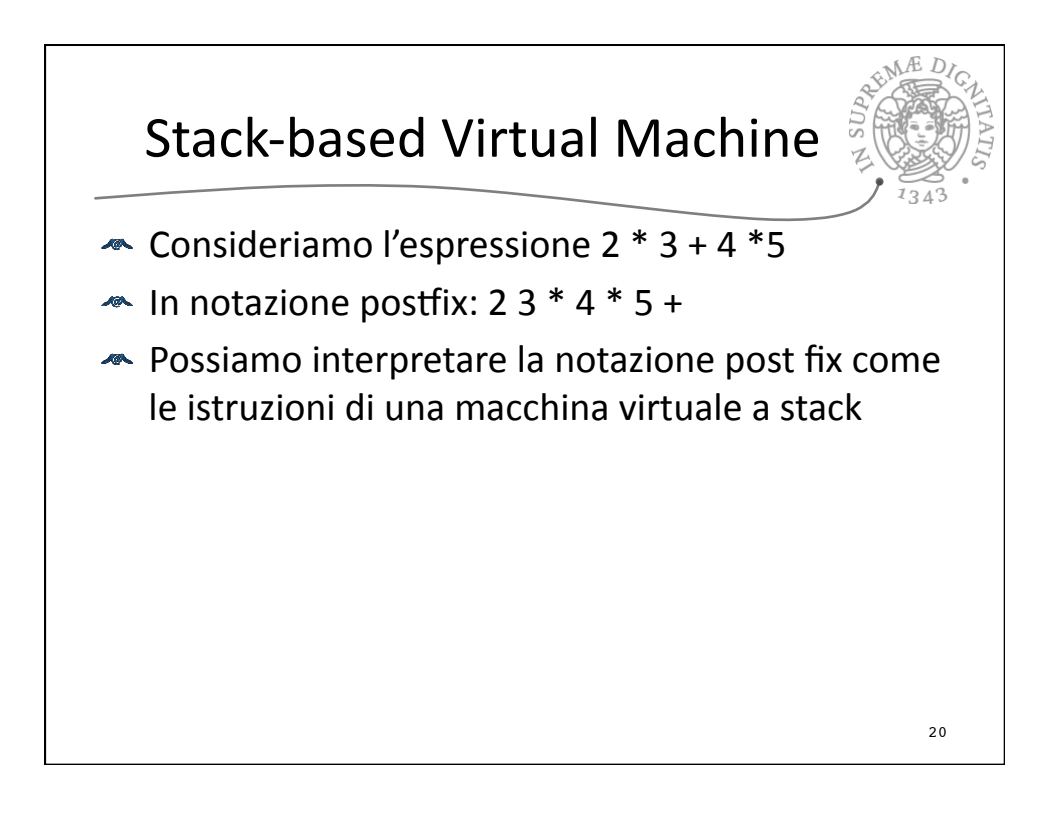

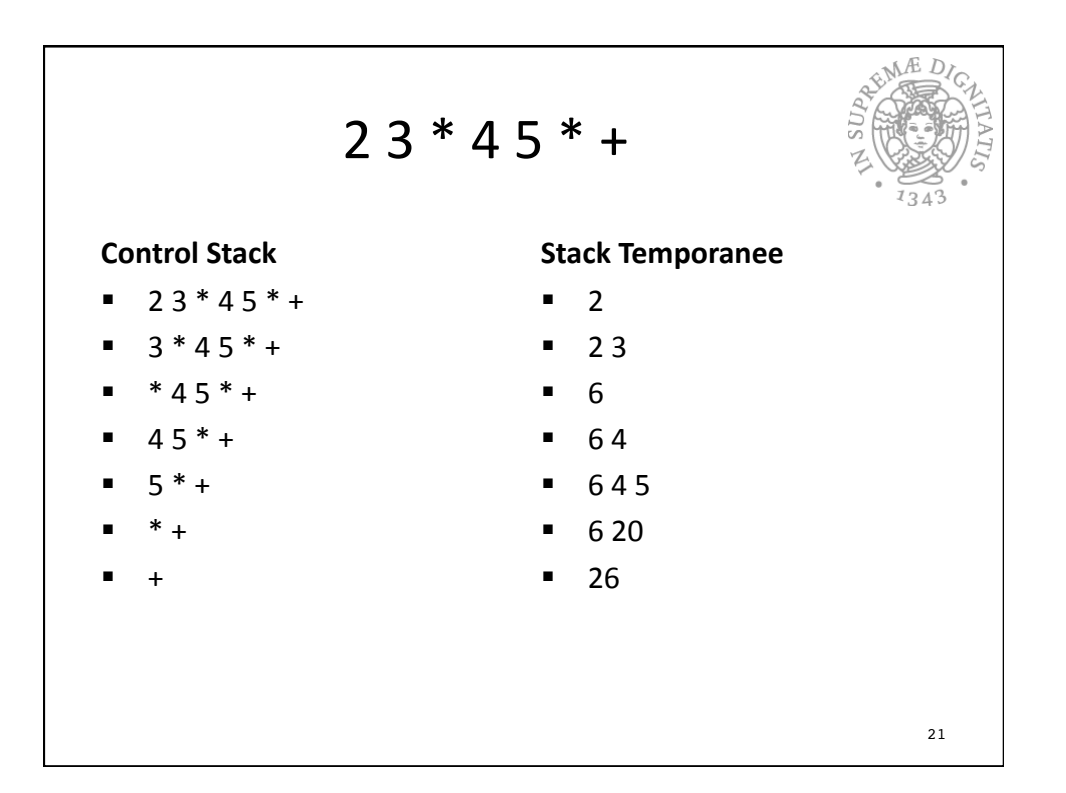

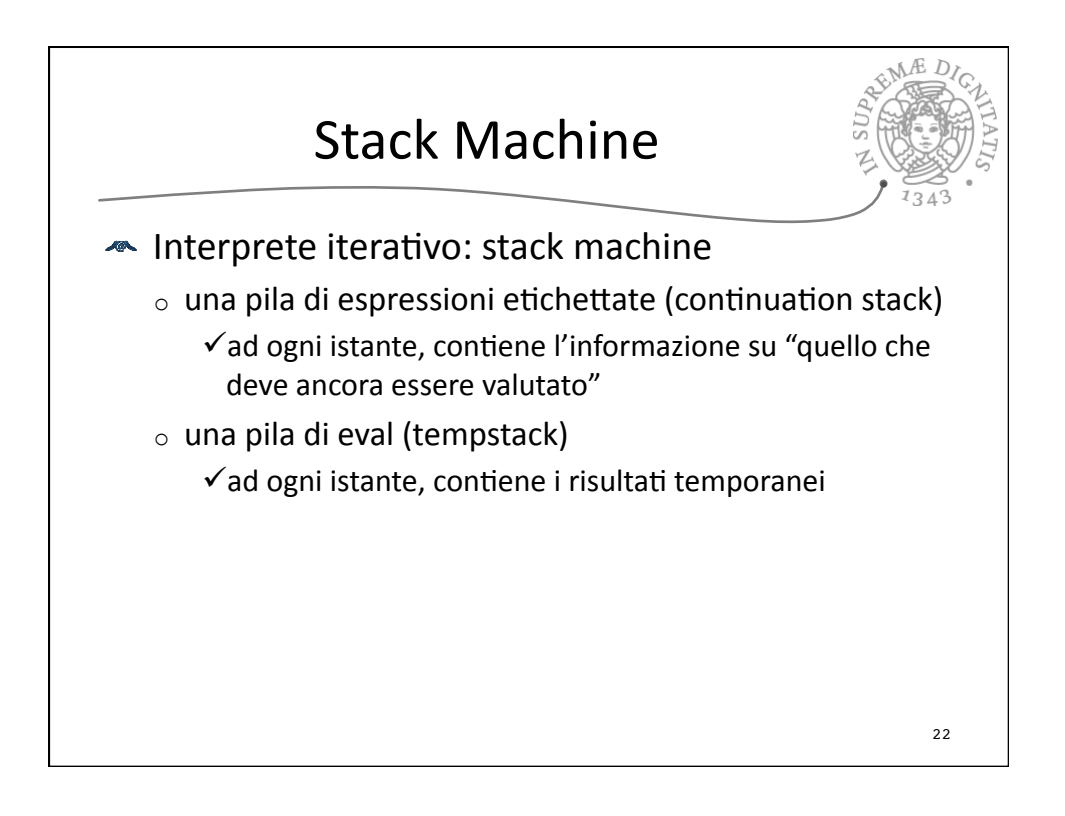

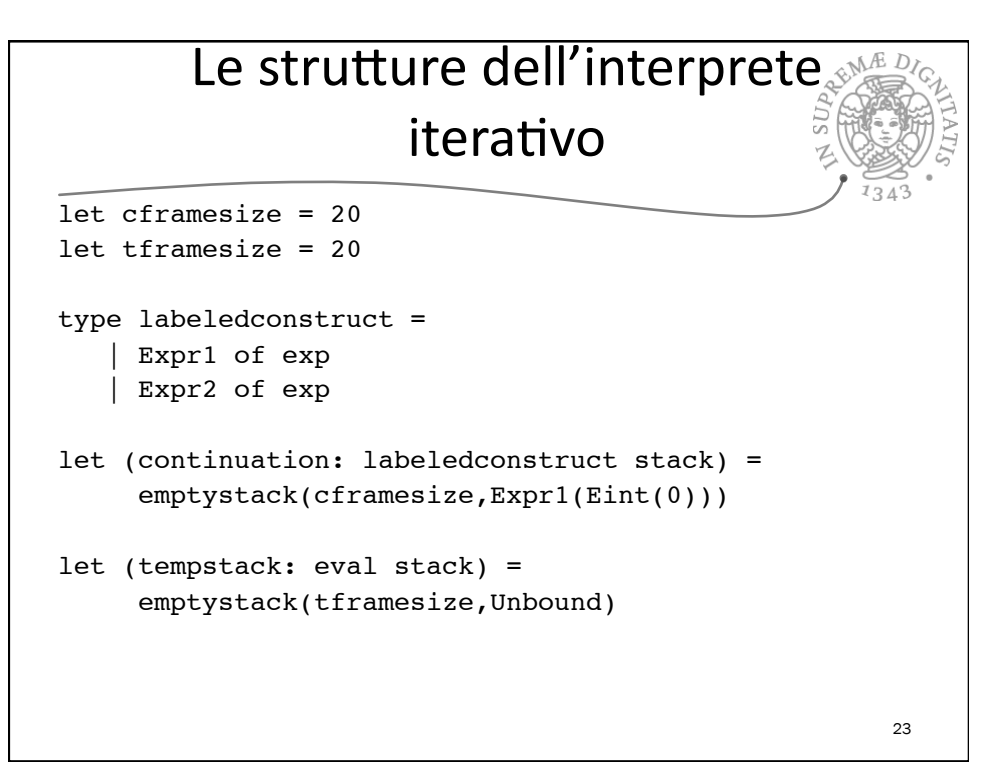

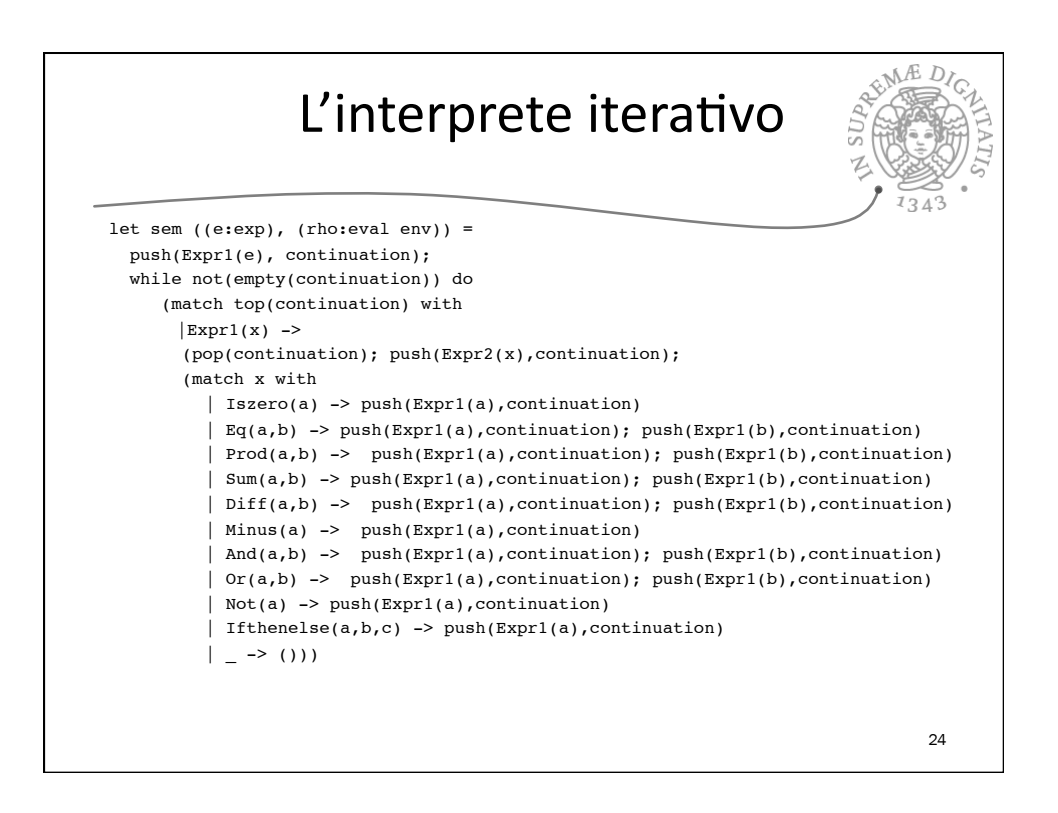

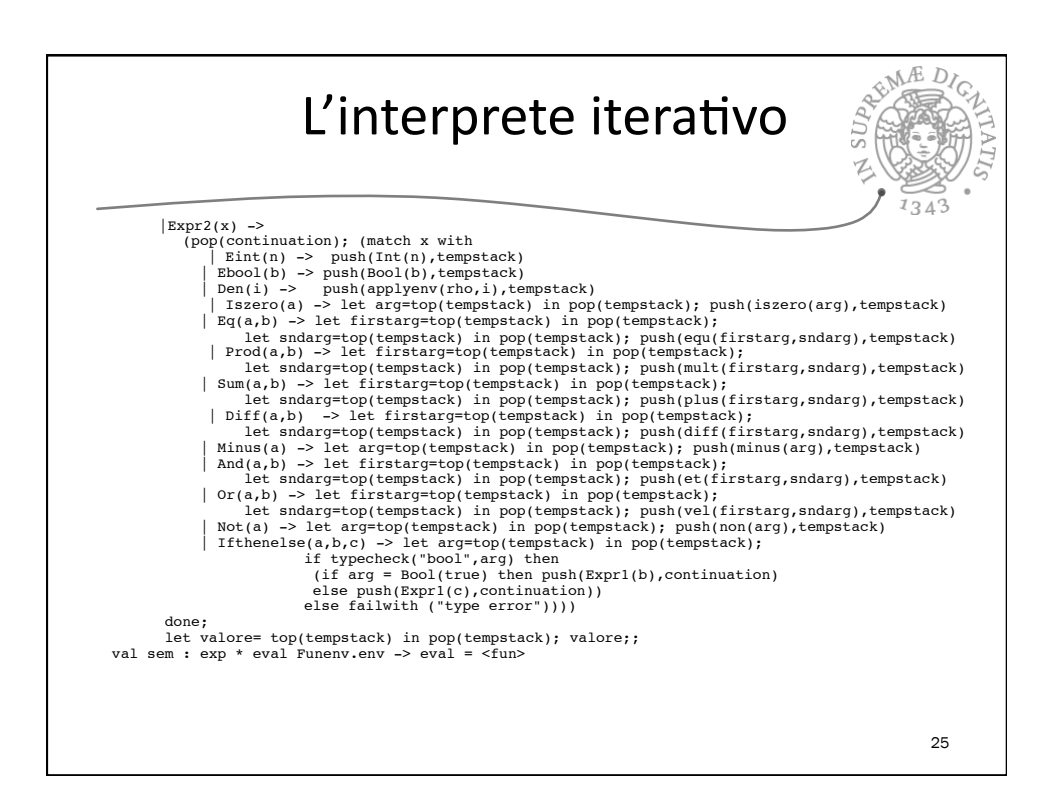

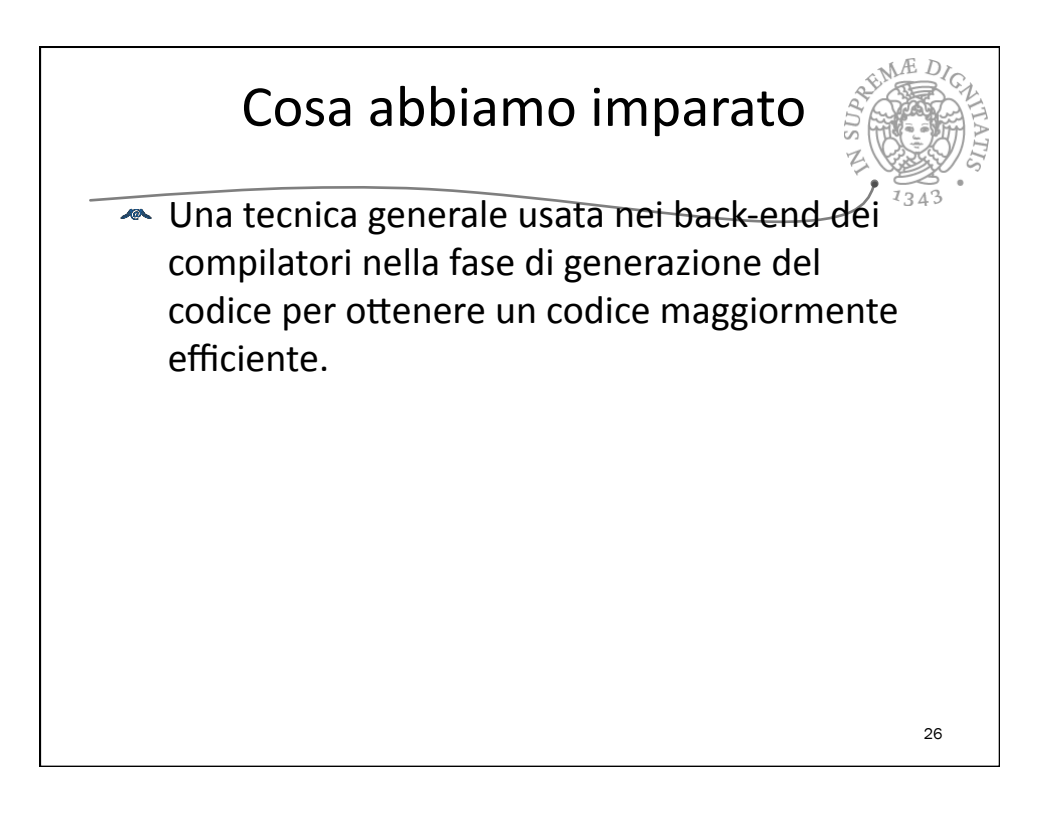

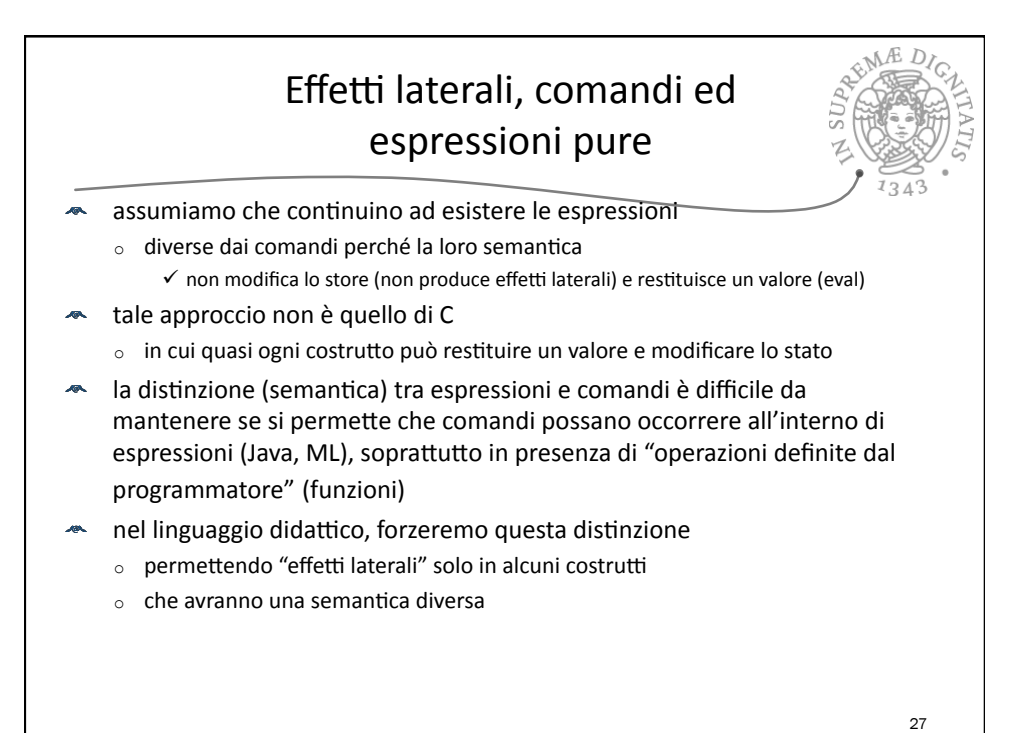

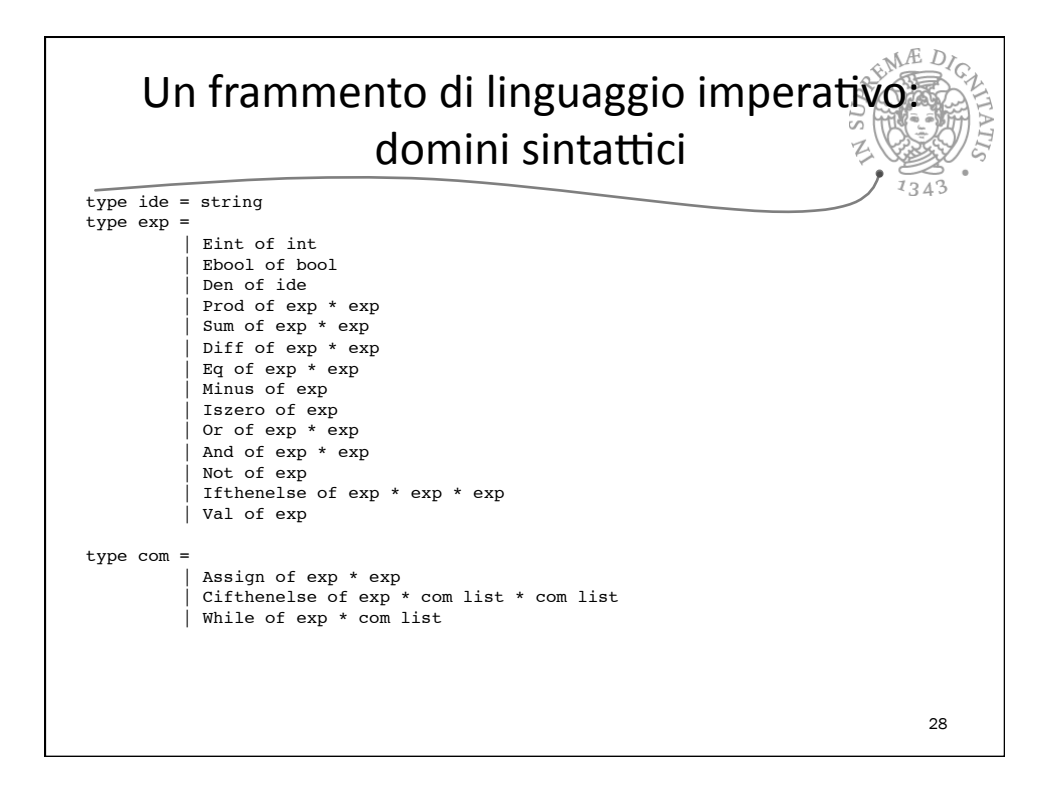

## Domini semantici

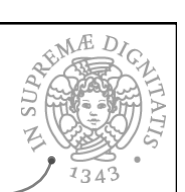

29

← Informazioni di stato: oltre all'ambiente, la memoria

- $\bullet$  ai domini semantici dei valori si aggiungono le locazioni
	- $\circ$  che decidiamo non essere nè esprimibili nè memorizzabili
- $\triangleq$  tre domini distinti: eval, dval, mval
	- o con operazioni di "conversione"
	- $\circ$  esiste una funzione di valutazione semantica (semden) che calcola un dval invece che un eval

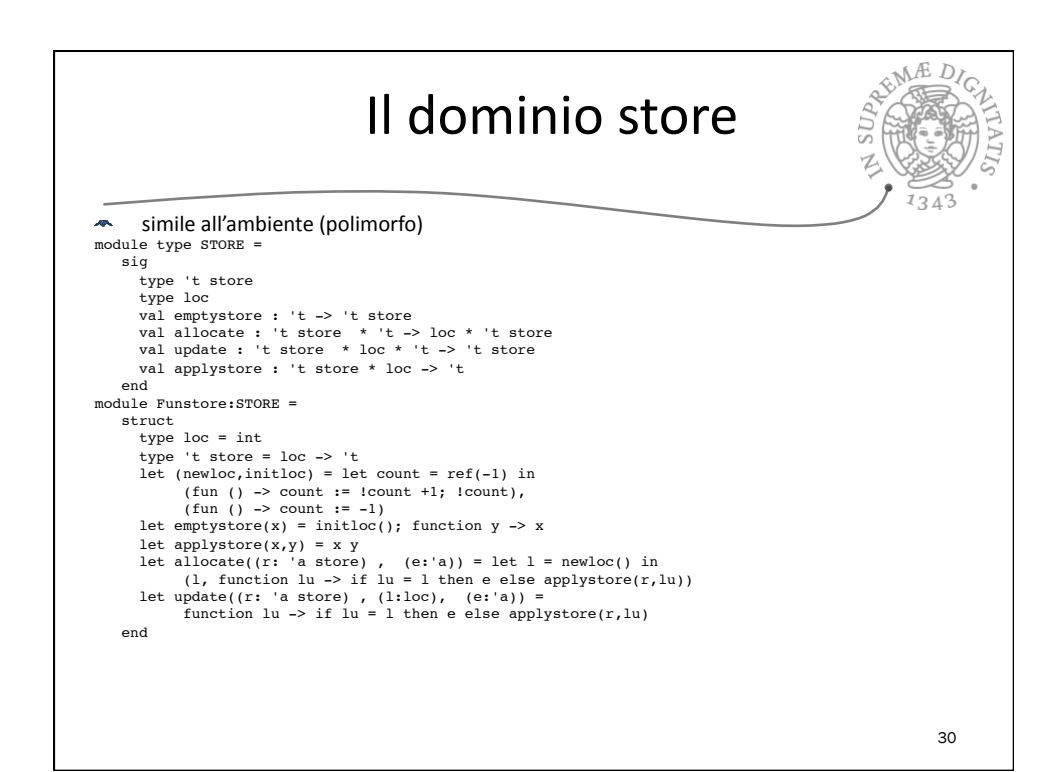

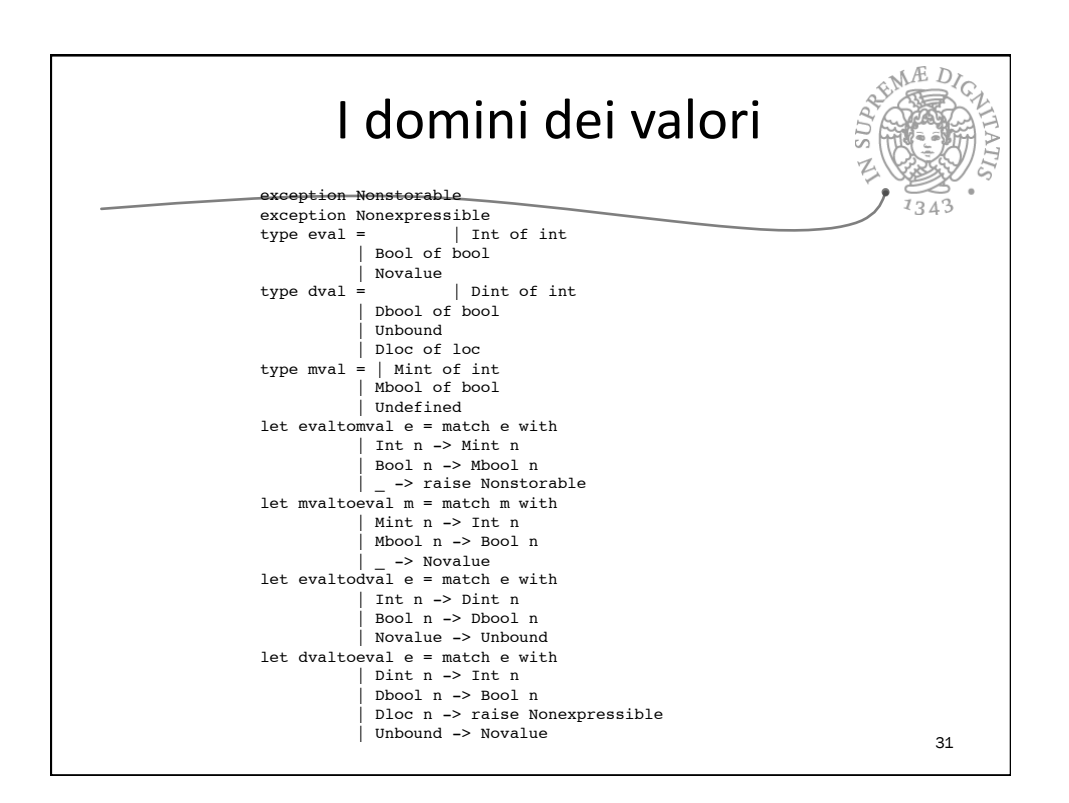

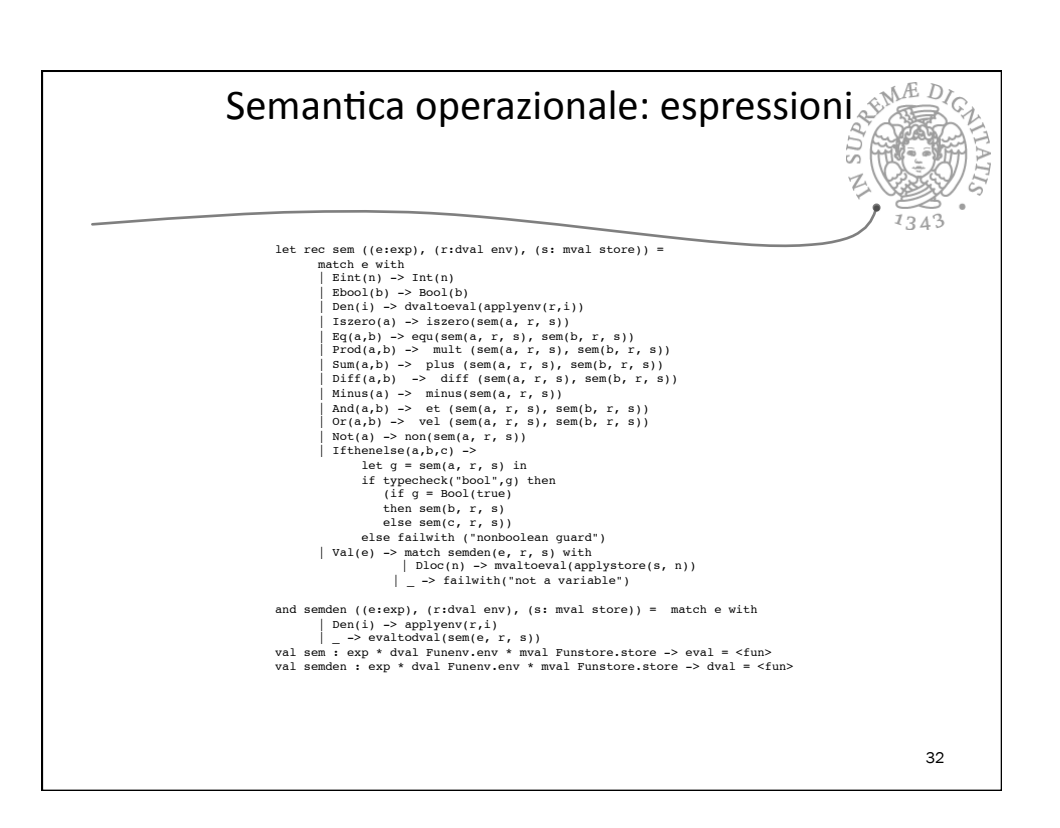

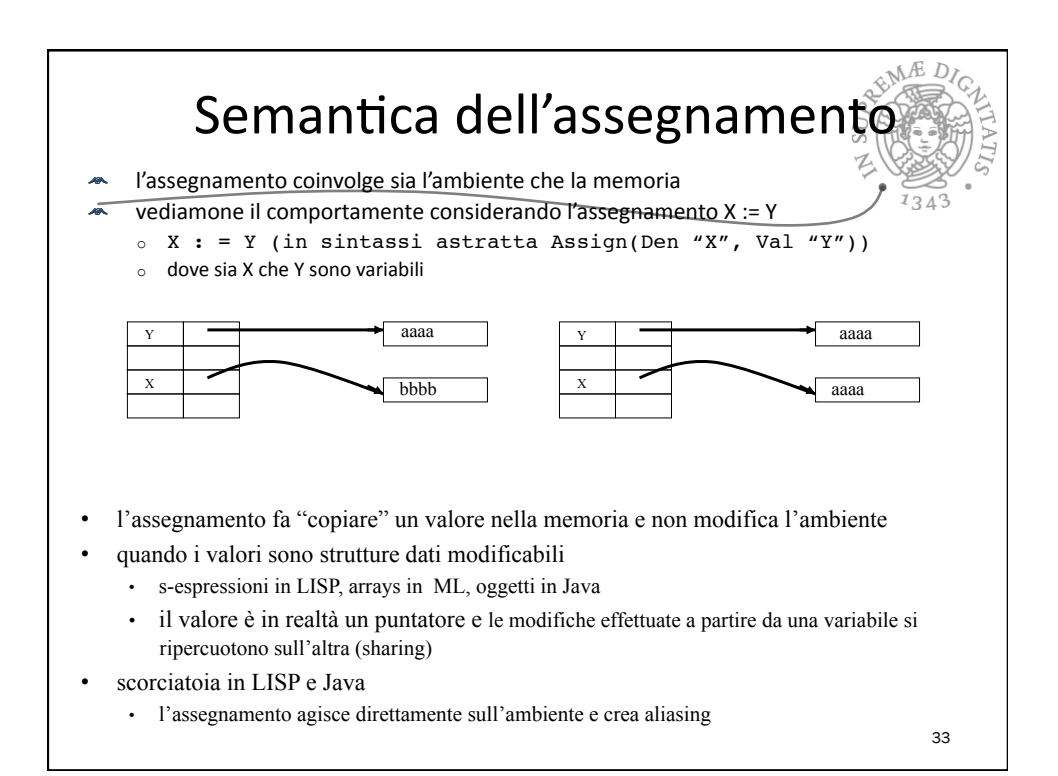

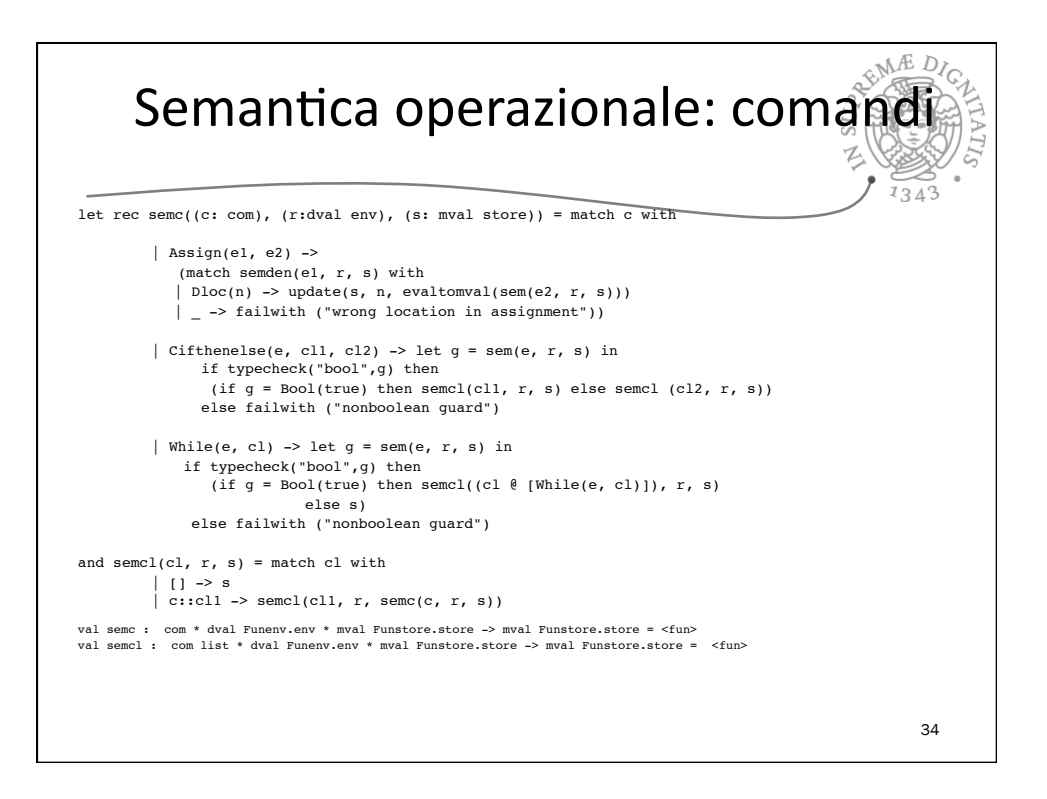

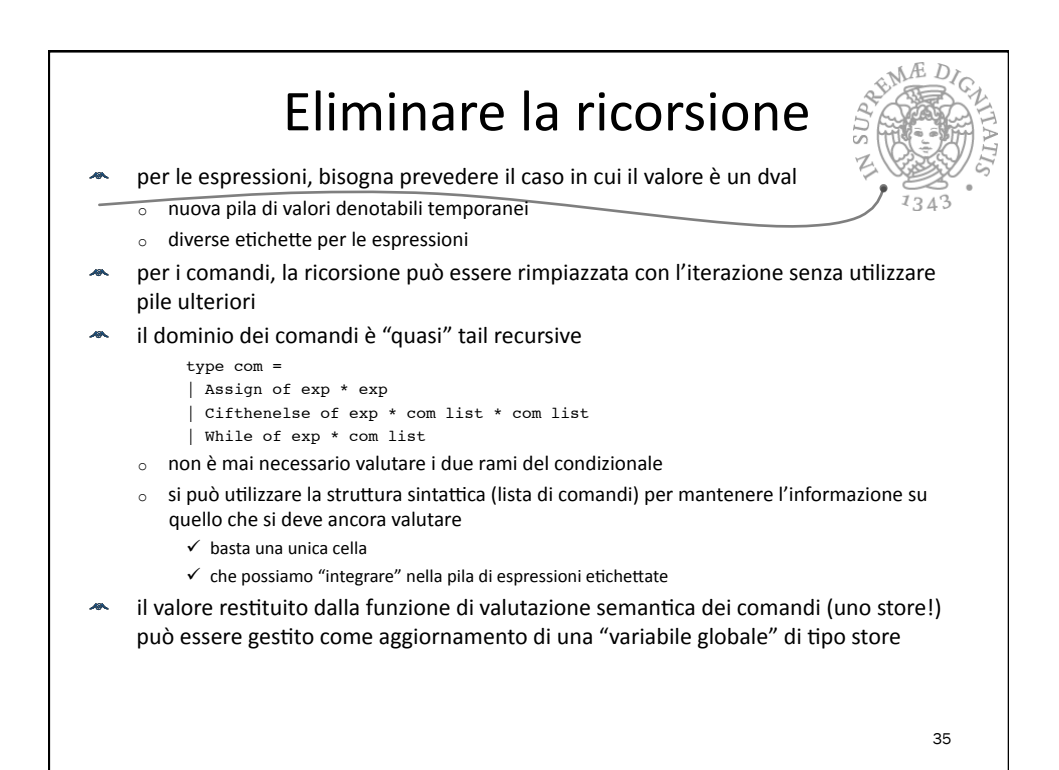

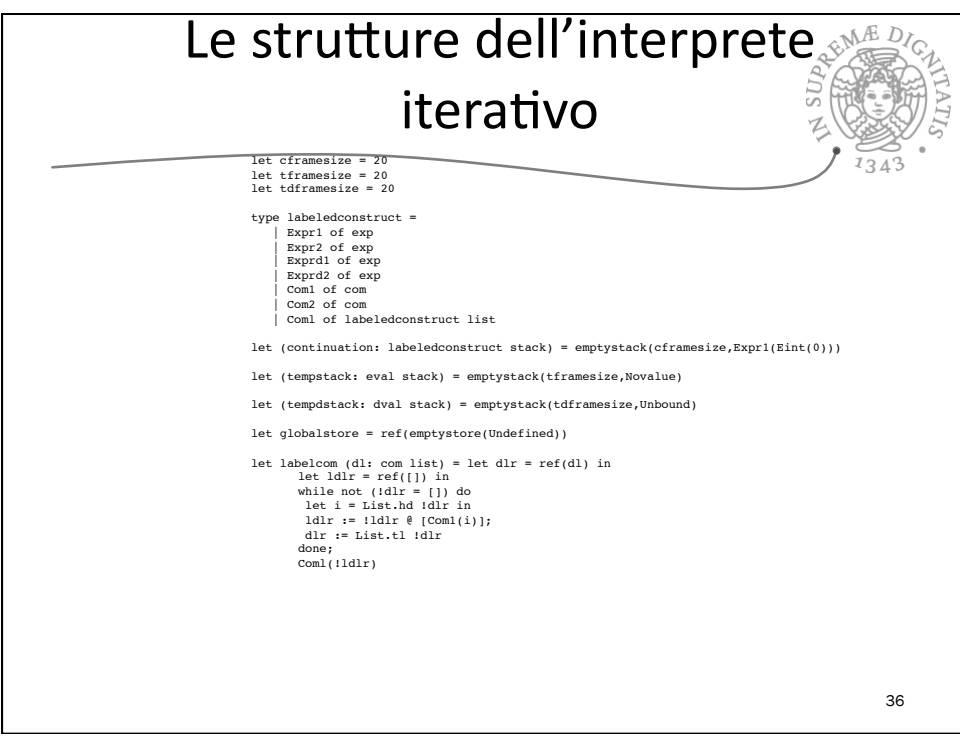

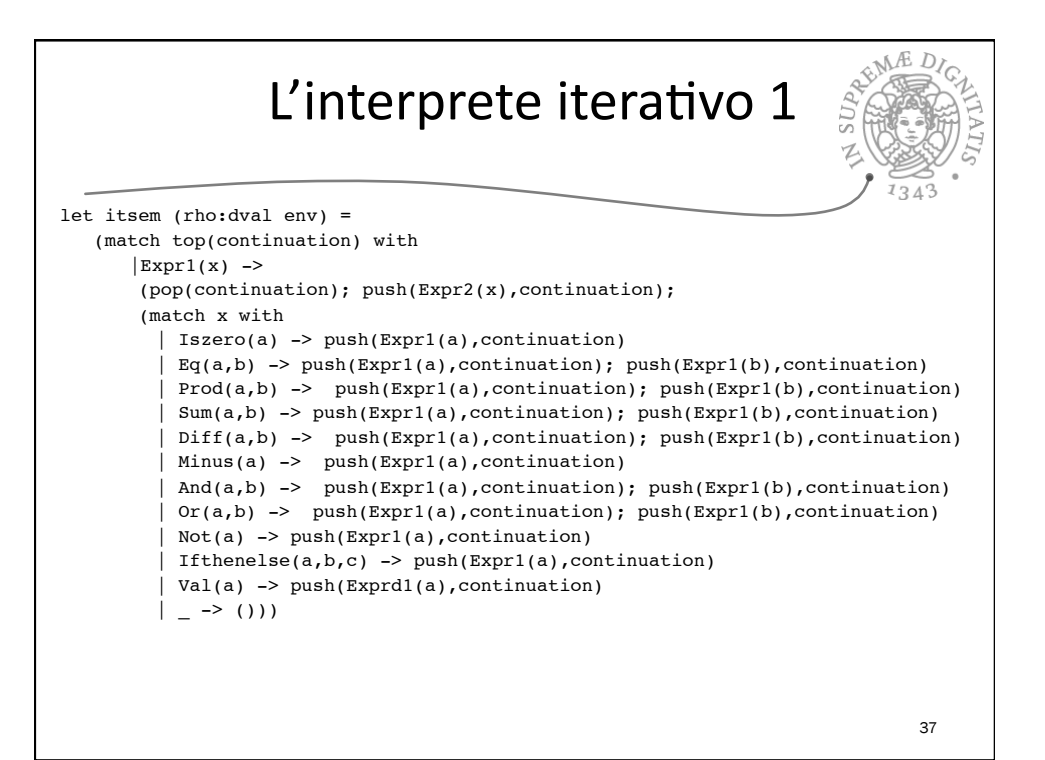

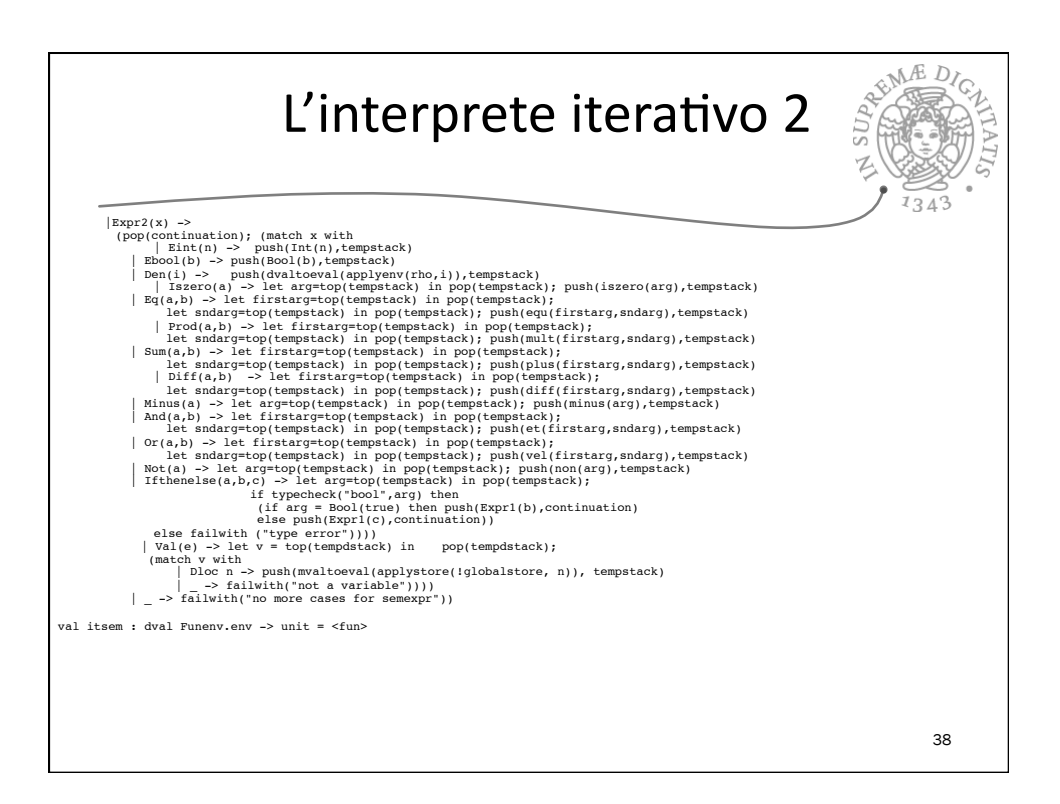

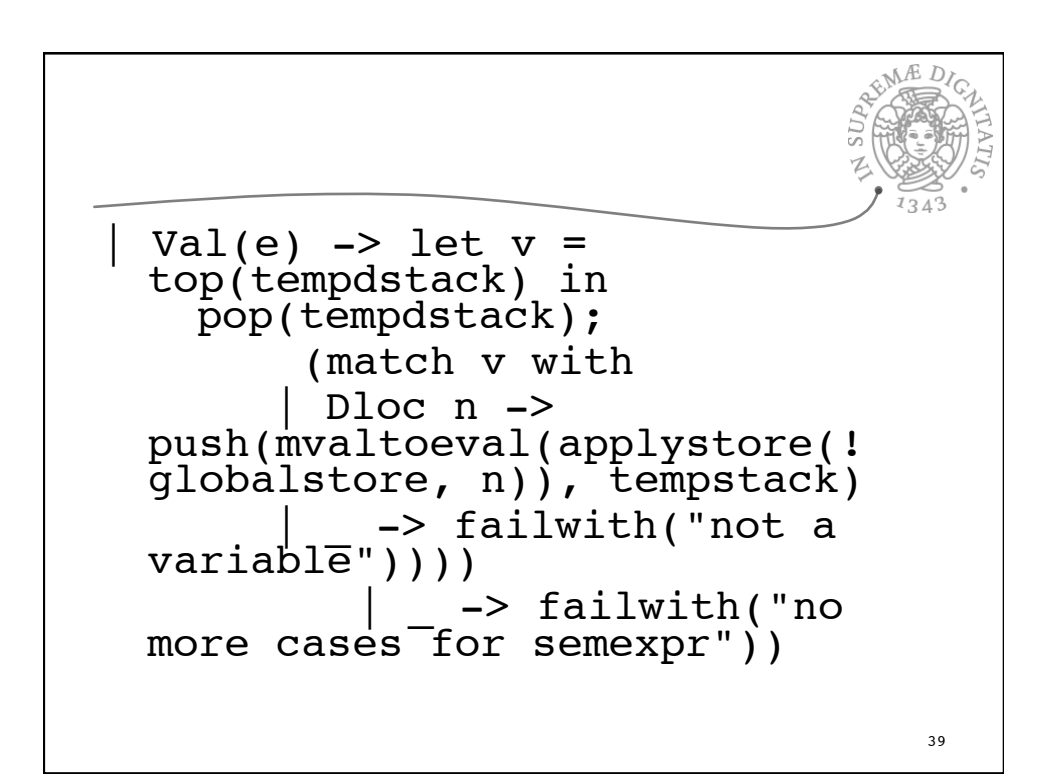

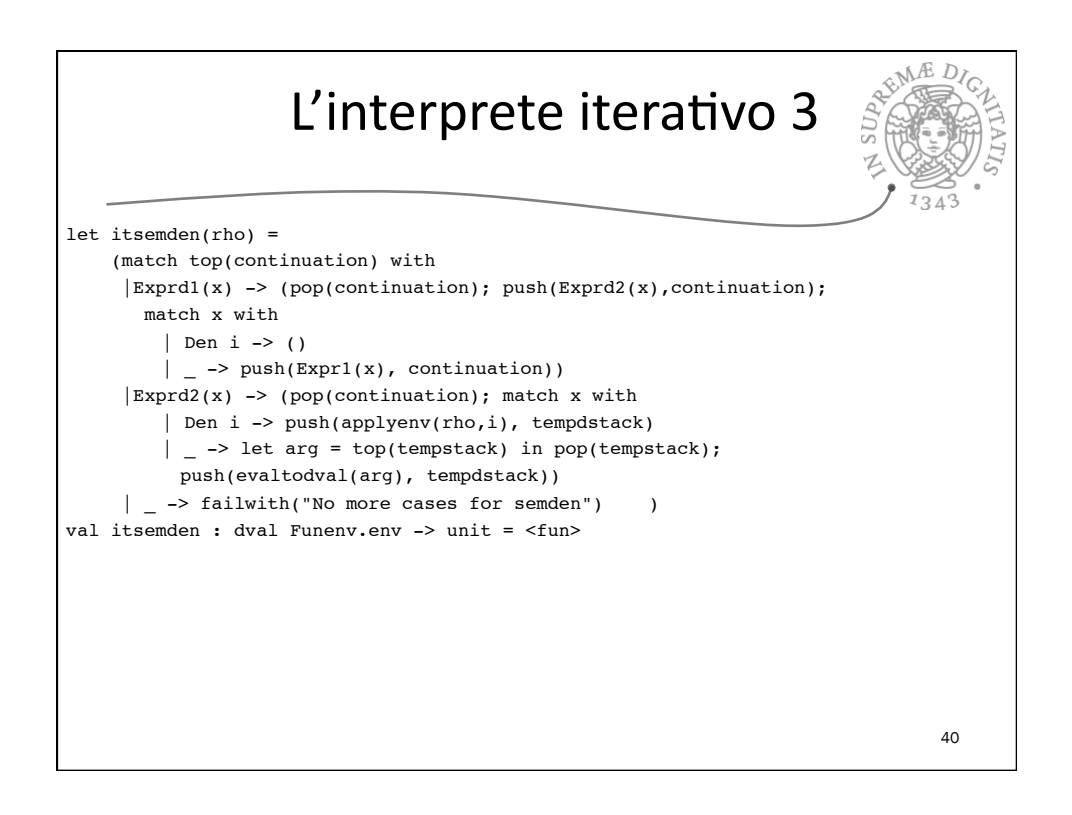

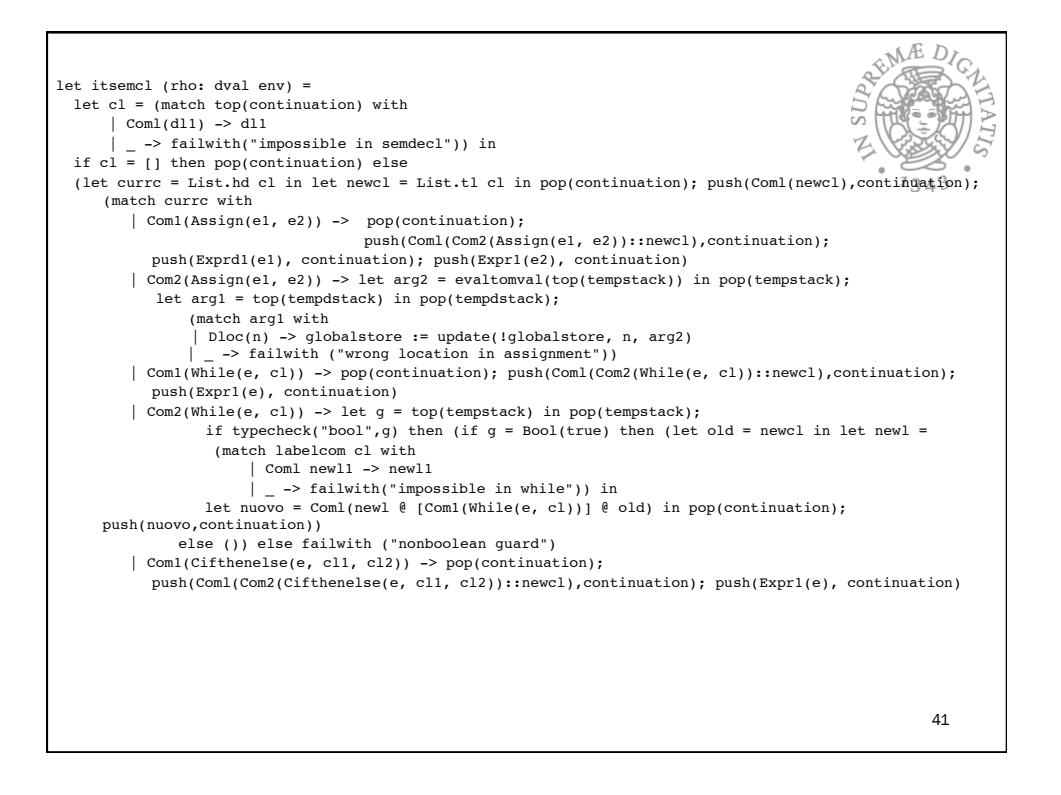

```
REAL PIC
                                                          1343if typecheck("bool", q) then (let temp = if q =Bool(true) then
                 labelcom (cl1) else labelcom (cl2) in
let new1 = (match temp with)| Coml newl1 -> newl1
                    | _ -> failwith("impossible in
cifthenelse")) in
                 let nuovo = Coml(newl @newclCom2(Cifthenelse(e, cl1, cl2)) -> let g =top(tempstack) in pop(tempstack);
) in pop(continuation); push(nuovo,continuation))
                 else failwith ("nonboolean guard")
          | -> failwith("no more sensible cases in
commands")\overline{)}val itsemcl : dval Funenv.env -> unit = <fun>42
```
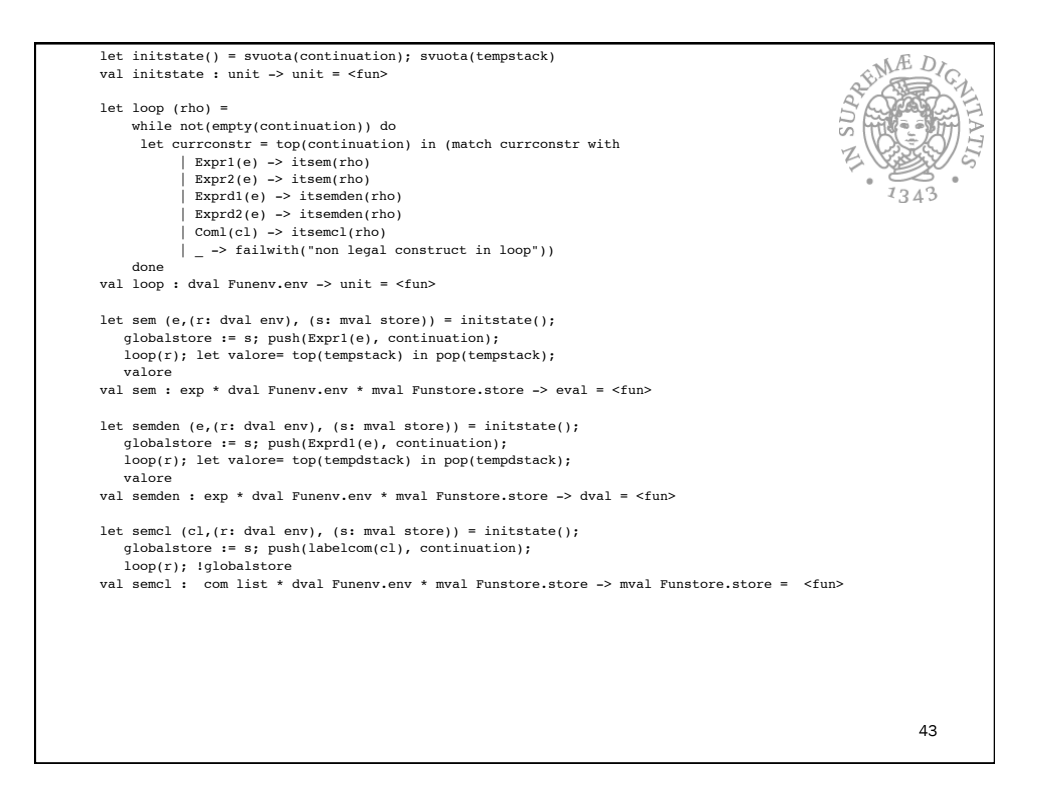